# *P*

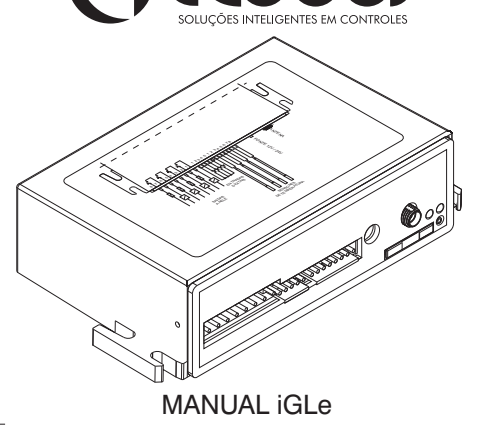

 $\bigcap \bigcap \bigcup$ 

# **Descrição**

iGLe é um produto Globus Sistemas Eletrônicos® capaz de acionar saídas e monitorar entradas de temperaturas, através de sensores, e entradas digitais, via SMS (*Short Message Service*) de um aparelho celular.

Possui 4 entradas analógicas para sensores de temperatura, 4 entradas digitais e 4 saídas digitais. Todas as saídas podem ser controladas e, assim como as entradas, monitoradas através de códigos de comandos via SMS. Suas aplicações vão desde centrais térmicas até automação residencial.

# **Especificações Técnicas**

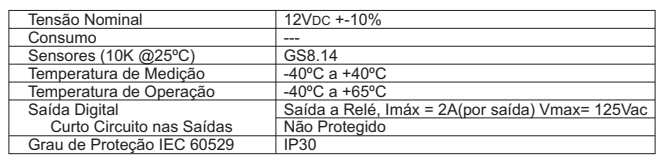

# **Dimensões**

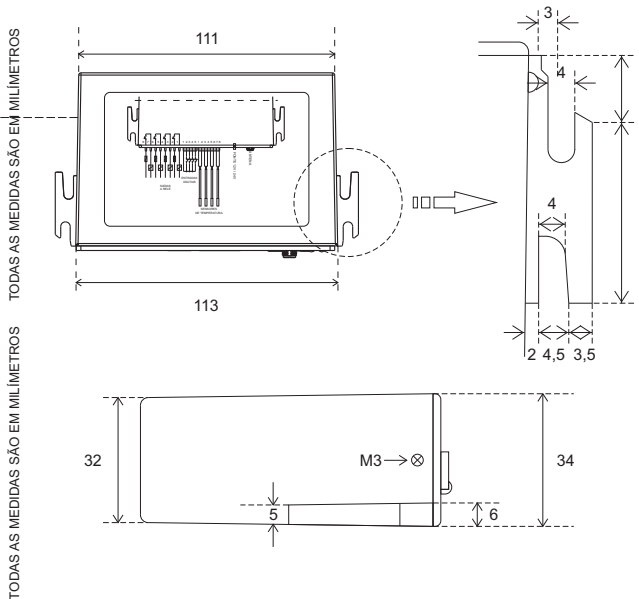

**Esquema Elétrico**

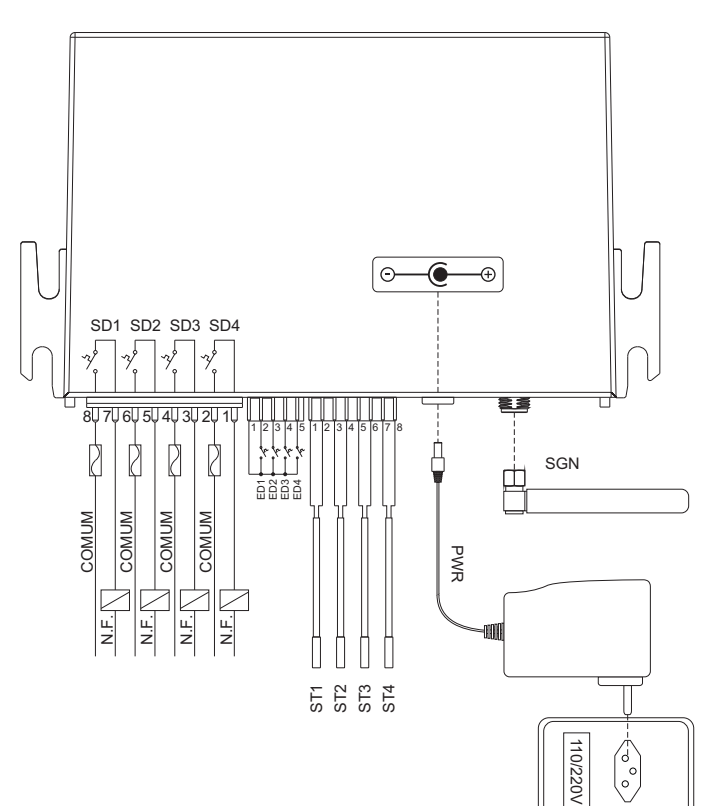

**SD1** – Saída Digital 1.

 $\circ$ 

 $\overline{2}$ 

- **SD2** Saída Digital 2.
- **SD3** Saída Digital 3.
- **SD4**  Saída Digital 4.
- **ED1**  Entrada Digital 1.
- **ED2**  Entrada Digital 2.
- **ED3**  Entrada Digital 3.
- **ED4**  Entrada Digital 4.

**ST1** – Entrada Analógica 1(Sensor de Temperatura).

**ST2** – Entrada Analógica 2(Sensor de Temperatura).

**Indicação de LED's:**

O módulo iGLe possui dois LED's indicativos em sua posição frontal:

# LED RUN:

Indica o correto funcionamento do módulo.

**Deve piscar à uma frequência de 1HZ** *(500ms ligado e 500ms desligado)***.**

LED RUN **ELED GPRS** 

# LED GPRS:

Indica o estado do modem GPRS. O LED desligado indica problema no modem.

**Deve piscar 75ms ligado e 3s desligado.** *(A frequência pode mudar em função do tráfego de dados)*

# **Comandos por Mensagem:**

 As mensagens de texto devem seguir um padrão criado para garantir a segurança e integridade dos dados, procurando coibir recebimento de possíveis mensagens maliciosas bem como a gravação de dados errados na configuração do equipamento. Todos os comandos de configuração devem possuir o seguinte formato:

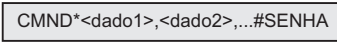

**- CMND**:Representa o nome do comando, composto por 4 letras.

- **Asterisco(\*)**: Realiza a separação do nome do comando de seus respectivos dados de entrada - **dado[1,...n]**: Representa os parâmetros de entrada do respectivo comando, no caso de

comandos que necessitem de mais de um dado de entrada, os mesmos deverão

- **SENHA**: Senha de proteção para os comandos, vem sempre no final da mensagem de texto.

O módulo de monitoramento deve retornar, também através de mensagem de texto a todo comando recebido, a resposta deve ter o seguinte formato:

Onde:

Onde:

- CMND: Representa uma cópia do nome do comando recebido, composto por 4 letras.

- Asterisco(\*): Realiza a separação do nome do comando do código de retorno. - <ret>: Código de retorno com até 3 caracteres indicando o sucesso ou erro no tratamento do comando recebido.

# Comandos de Retorno:

Comando **OK ErN ErT ErC ErF ErD ErH ErV ErP ErB ErA ErM Err** Descrição Sucesso, configuração realizada com sucesso Erro, nome do comando não existe Erro no tamanho do comando, número de dígitos diferente do esperado para o comando. Erro, celular não cadastrado para envio de comando ao módulo Erro no formato do comando Erro, campo 1 do comando diferente do campo 2 Erro, posição não habilitada Erro no valor das entradas analógicas: fora da faixa. Erro, parâmetro inválido Erro, comando não pode ser combinado com os outros Erro, nenhum número de celular cadastrado para recebimento de mensagem de alarme (pendente prévio comando NCEL) Erro, nome da entrada ou saída ja cadastrado. Erro genérico

**PWR** – Fonte de Alimentação 2A 12/24VDC.

de Temperatura).

de Temperatura).

**ST3** – Entrada Analógica 3(Sensor

**ST4** – Entrada Analógica 4(Sensor

**SGN** – Antena GSM.

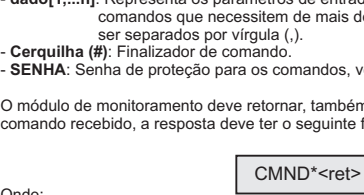

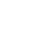

#### \* Cadastro de identificador para módulo:

# NOME\*<ident>#senha

<ident> - Identificador do módulo, código alfa-numérico contendo de 2 até 8 caracteres.

**Valor inicial:** -iGLe-

*EX:* NOME\*FABRICA 1#0000

\* Ajuste data e hora do sistema:

# DATA\*<data> <hora>#senha

<data> - Informação de data com o seguinte formato: dd/mm/aa <hora> - Informação da hora com o seguinte formato: hh:mm:ss

#### **Valor inicial:** 01/01/02 - 00:00:00

**OBS:** A data e a hora são sempre resetadas toda vez que o módulo é desenergizado. Na sua reinicialização ele busca automaticamente a data e hora da rede GPRS.

# \* Cadastro de Senha:

# SENH\*<senha1> <senha2>#senha

- <senha1> Senha alfa-numérica de 4 caracteres (apenas letras e números, quaisquer outros caracteres não serão permitidos).
- ≺senha2> Confirmação da senha numérica, visa evitar a gravação de senha errada por erro de digitação.

**Valor inicial:** 0000

*EX:* SENH\*1234,1234#0000

# \* Cadastro de Número de Celular:

# NCEL\*<ps>,<num1>,<num2>#senha

<ps> - Posição para gravação do número de celular [1 - 3]

<num1> - Número do celular para gravação. [8 a 15 dígitos]

<num2> - Confirmação do número de celular, visa evitar a gravação do número errado por erro de digitação. Num2 deve ser exatamente igual ao num1.

#### **Valor inicial:** 00000000000 00000000000

*EX:* NCEL\*1,05198765432,05198765432#1234

\* Configurações das Entradas Digitais:

ENTD\*<num>,<nome>,<hab>,<falha>#senha

<num> - Número da entrada digital. [1 - 4]

00000000000

- <nome> Nome que facilite a identificação da entrada digital. [Até 4 caracteres] <hab> - Habilita ou desabilita evento de alarme por falha na entrada digital. [S - Habilita ou N - Não habilita]
- <falha> Determina o estado em que a chave colocada na entrada gera alarme de falha. [A - aberta ou F - fechada]

# **Valor inicial:** 1, ED 1, N, A

 2, ED 2, N, A 3, ED 3, N, A  $4$  FD  $4$  N, A

# *EX:* ENTD\*1,CHV1,S,A#1234

#### \* Configuração das saídas digitais:

#### SAID\*<num>,<nome>,<hab>,<on>,<off>,<pulso>#senha

# <num> - Número da saída digital. [1 - 4]

- <nome> Nome que facilite a identificação da saída digital. [até 4 caracteres] <hab> - Habilita ou desabilita saída digital. [S - Habilita ou N - Desabilita] <on> - Evento que coloca saída digital em ON.\* <off> - Evento que coloca saída digital em OFF.\*
- <pulso> Intervalo de tempo em que a saída digital permanecerá no estado programado no campo ESTADO (ON ou OFF). Ao final do intervalo de tempo, a saída retorna para o estado anterior. [0 - 999: 0 - significa que o estado da saída digital não será alterado]

#### \*Entrada Digital:

- EDn(AL): Evento de falha na Entrada Digital "n" gera mudança na saída digital.
- EDn(OK): Retorno para operação sem falha na Entrada Digital "n" gera mudança na saída digital

# \*Entrada Analógica:

- EAn(HH): Quando a temperatura na Entrada Analógica"n" atingir o valor configurado em **hh** ocorre mudança na saída.

- EAn(H): Quando a temperatura na Entrada Analógica"n" atingir o valor configurado em **h** ocorre mudança na saída.

- EAn(OK): Quando a temperatura na Entrada Analógica"n" atingir o valor (**h** < temp > **l**) ocorre mudança na saída.

- EAn(L): Quando a temperatura na Entrada Analógica"n" atingir o valor configurado em **l** ocorre mudança na saída.

- EAn(LL): Quando a temperatura na Entrada Analógica"n" atingir o valor configurado em **ll** ocorre mudança na saída.

*EX:* SAID\*1,LED1,S,ED1(AL),ED1(OK)#1234

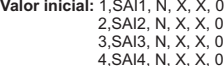

ı

\* Configuração das Entradas Analógicas (Sensores de Temperatura):

ENTA\*<num>,<nome>,<hab>,<hh>,<h>,<I>,<II>#senha

#### <num> - Informação de data com o seguinte formato: dd/mm/aa

- <nome> Informação da hora com o seguinte formato: hh:mm:ss
- <hab> Habilita ou desabilita evento de alarme na entrada analógica. [S habilita ou N não habilita]
- <hh> Temperatura incial da faixa de falha por alta temperatura. Quando a temperatura no sensor subir atingindo este valor, o módulo passará a emitir alarme por falha. <h> - Temperatura inicial da faixa de atenção por alta temperatura. Quando a temperatura
- no sensor subir atingindo este valor o módulo passará a emitir alarme por atenção.
- <I> Temperatura inicial da faixa de atenção por baixa temperatura. Quando a temperatura no sensor subir atingindo este valor o módulo passará a emitir alarme por atenção.
- <II> Temperatura inicial da faixa de falha por baixa temperatura. Quando a temperatura no sensor baixar atingindo este valor o módulo passará a emitir alarme por falha.

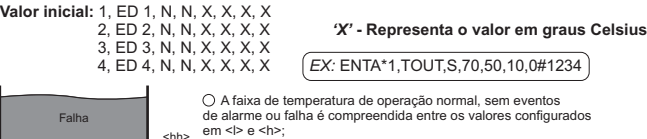

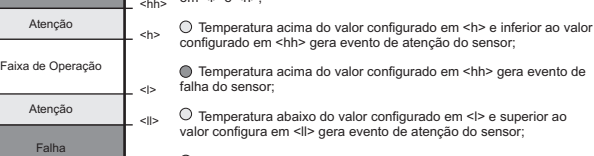

 Temperatura abaixo do valor configurado em <ll> gera evento de falha do sensor.

#### \* Cadastro de Número de Celular para recebimento de Mensagens de Alarme:

# PCEL\*<ps>#senha

<ps> - Posição de memória de gravação do número de celular habilitado a receber mensagens de alarme [1-3]. Múltiplos números podem ser habilitados na mesma mensagem, utilizando a separação por vírgula. Cada mensagem enviada substitui a configuração anterior.

**Valor inicial:** 0 (Nenhuma posição habilitada) *EX:* PCEL\*2,3#1234

\* Intervalo de tempo para envio de mensagens de alarme:

TIME\*<tempo>,<repetições>#senha

- <temp> Tempo, em minutos. [00 99]. O cadastro de 00 neste campo representa que não haverá reenvio de mensagens.
- <repetições> Número máximo de mensagens de alarme [00 99]. O cadastro de 00 neste campo representa que não haverá limite de repetições de envio de mensagens.

# \* Suspensão do envio de Mensagem de alarme:

SUSP\*<estado>#senha

4 and  $\frac{1}{2}$  6 and  $\frac{1}{2}$  5 and  $\frac{1}{2}$  6 and  $\frac{1}{2}$  6

<estado> - Determina estado da suspensão. [S - Sim ou N - Não].

**Valor inicial:** N - Envio de mensagem de erro ativo (não suspenso)

# \* Acionamento das saídas digitais:

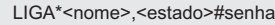

<nome> - Nome que identifica a saída digital. [até 4 caracteres] <estado> - Aciona saída digital. [ON - aciona ou OFF - desaciona]

- **Valor inicial:** SAI1, OFF SAI2, OFF SAI3, OFF SAI4, OFF **OBS:** O acionamento da saída dependerá da configuração do parâmetro <hab> no tópico "Configuração das Saídas Digitais". *EX:* LIGA\*LED1,ON#1234
- \* Informa as configurações do módulo de monitoramento:

# CONF\*<comando>#senha

<comando> - Nome do comando ao qual se refere à configuração:

- ENTD Entradas digitais
- ENTA Entradas Analógicas
- SAID Saídas Digitais
- TIME Intervalo de tempo para envio das mensagens e alarme
- PCEL Posições dos números de celular cadastrados para o recebimento das mensagens de alarme
- **Valor inicial:** Não se aplica

**OBS:** Este comando não pode ser combinado.

# \* Estado do Sistema:

# ESTA\*<inf>#senha

- <inf> Informação solicitada:
- \*ENT Valor das entradas digitais
- \*TEM Temperaturas em ºC
- \*SAI Estado das saídas digitais
- \*ALA Estado das falhas e Alarmes
- \*DAT Data e Hora do Sistema
- \*NOM Nome do módulo

**Valor inicial:** Não se aplica.

**Valor inicial:** Não se aplica

 PORT - Português ESPA - Espanhol INGL - Inglês **Valor inicial:** Não se aplica

**Valor inicial:** Não se aplica

**Valor inicial:** Não se aplica

\* Reset Parâmetros:

\* Seleciona Idioma:

- \*QSN Qualidade do sinal da antena celular (GPRS)
- \*TOD Retorna todas as informações

#### **Retorno:**

ESTA\*<ret>-<dado>

<ret> - Ver tópico "Comandos de Retorno"

"AL! N" para alarme de falha e falha desativados.

\* Informa Qualidade do Sinal da Antena GPRS:

<dado> - Retorna identificador e estado da informação solicitada, as informações são

QSIN\*#senha

IDIO\*<idioma>#senha

SOFT\*#senha

RESE\*#senha

<idioma> - Idioma em que as mensagens serao enviadas pelo módulo:

\* Informa Versão de software do módulo de monitoramento:

\*Sensores de temperatura: ttC, onde tt é a temperatura e C indica que refere-se a graus<br>\*Sensores de temperatura: ttC, onde tt é a temperatura e C indica que refere-se a graus Celsius. \*Alarme: "AL! F" para alarme de falha ativa, "AL! A" para alarme de atenção ativa e

OBS: Retorna de 0 a 98. Quanto maior, melhor o sinal.

separadas por vírgula (,). A informação será formada de acordo com sua característica: \*Data e hora: dd/mm/AA, hh:mm:ss. \*Entradas e saídas digitais: ON para ligado e OFF para desligado.